# **ECE 70 – Computational Programming for Engineers Test #2 – Professor Kriehn – Fall 2016 Tuesday, November 22, 2016**

#### **'D' Problem – Homework #32**

Write a program that prompts the user for a random seed followed by a second prompt asking for the number of times a pair of dice are to be rolled. The program should generate the appropriate random numbers (between 1- 6 for each die), sum the results, and store the sum in a variable length array. The output should print the number of times the sum of the two dice is odd or even, and the percentage of times the sum is odd or even.

#### **Specifications:**

Create a project called **HW32** in NetBeans and create a **hw32.c** source file. Make sure that the first line of **hw32.c** is **/\* homework 32 \*/**.

Prompt the user to enter a random seed, using "Enter a random seed: " as the prompt. After reading in a seed value, use it seed the random number generator. Then prompt the user to enter the number of times a pair of dice are to be rolled, and store the result in n. Use "Enter the number of times the dice are to be rolled: " as the prompt. Then create a variable length array called numbers[] whose size is equal to n. Next call the rand() function to simulate rolling 2 dice (each producing a number between 1-6). Sum the result, and store each value in an element of the variable length array. Then determine how many times the sum of the two dice is odd or even, and the percentage of times the sum is odd or even. Print the results to the screen, and include one value after the decimal point for the percentages. Use the following variables:

**seed** – stores random seed (unsigned integer)

**i** – counter variable (integer)

**n** – stores the number of elements of the array (integer)

**odd** – stores the number of times the sum of the two dice are odd (integer)

**even** – stores the number of times the sum of the two dice are even (integer)

**numbers** [ ] – name of the variable length array (integer)

#### **NOTE: You must store the sum of each roll of the two dice into an element of the numbers[] array if you want credit for this problem.**

If you execute the program with the following underlined inputs, the results will be:

~> **hw32.o**  Enter a random seed: **10** Enter number of random integers to generate: **100** Number of times sum is odd: 48 Number of times sum is even: 52 Percentage of times sum is odd: 48.0% Percentage of times sum is even: 52.0%  $\sim$ 

## **'C' Problem – Homework #33**

Highlight your code from **HW32**, and copy it using **Ctrl-C**. Close your project, and create a new project called **HW33**, with a source file called **hw33.**c. Press **Ctrl-V** to copy the old **hw32.c** code into **hw33.c**.

Edit the first line of **hw33.c** to be **/\* homework 33 \*/**.

## **Specifications:**

Modify your program so that the roll of the two dice (and their sum) is produced in a function called toss(). Also create a function called num\_odd() to calculate the total number of times the sum of the roll of the two dice is odd, and a function called num\_even() to calculate the total number of times the sum is even. Use the following function prototypes:

int toss(void); int num\_odd(int n, int num[n]); int num even(int n, int num[n]);

When called, the toss () function rolls two dice (each producing a number between 1-6) and returns the sum. The num odd() function determines the number of times the sum is odd, based on the data in the array. The num even() function determines the number of times the sum is even, based on the data in the array.

## **NOTE: You must create and use the toss(), num\_odd(), and num\_even() Functions if you want credit for this problem.**

If you execute the program with the following underlined inputs, the results will be:

```
~> hw33.o 
Enter a random seed: 10
 Enter number of random integers to generate: 100
 Number of times sum is odd: 48 
 Number of times sum is even: 52 
 Percentage of times sum is odd: 48.0% 
 Percentage of times sum is even: 52.0% 
\sim
```
## **'B' Problem – Homework #34**

Highlight your code from **HW33**, and copy it using **Ctrl-C**. Close your project, and create a new project called **HW34**, with a source file called **hw34.**c. Press **Ctrl-V** to copy the old **hw33.c** code into **hw34.c**.

Edit the first line of **hw34.c** to be **/\* homework 34 \*/**.

## **Specifications:**

Remove your num\_odd() and num\_even() functions and replace them with an odd\_even() function. Use the following function prototype:

void odd\_even(int n, int \*num, int \*odd, int \*even);

The purpose of the function is to calculate the total number of times the sum of the two dice (stored in the elements of the array) are odd and even. When called, the odd\_even() function accepts an integer n representing the number of elements in the array, an address of the start of the array (passed to the integer pointer \*num), an address where the calculation of the total number times the sum is odd will be stored (paseed into the integer pointer \*odd), and an address where the number of times the sum is even will be stored (passed to the integer pointer \*even).

Here, the integer pointer  $*$ num should point to the 0<sup>th</sup> element of the numbers [] array back in the main function, and be used to examine the data stored in the array. The integer pointer \*odd should point to the odd variable back in the main function, and be used to store the number of times the sum of the two dice is odd. Likewise, the \*even pointer should point to the even variable back in the main function, and be used to store the number of times the sum is even. Finally, create three additional pointers in the main function:

 $*_{\circ}$  – integer pointer that points to the odd variable (integer pointer)

\*e – integer pointer that points to the even variable (integer pointer)

\*num – integer pointer that points to the numbers[] array (integer pointer)

Use these pointers to access the odd and even variables, and the numbers [] array, as appropriate.

## **NOTE: You must create and use the odd\_even()function, and use pointers throughout your code if you want credit for this problem.**

If you execute the program with the following underlined inputs, the results will be:

~> **hw34.o**  Enter a random seed: **10** Enter number of random integers to generate: **100** Number of times sum is odd: 48 Number of times sum is even: 52 Percentage of times sum is odd: 48.0% Percentage of times sum is even: 52.0%  $\sim$ 

#### **'A' Problem – Homework #35**

Highlight your code from **HW34**, and copy it using **Ctrl-C**. Close your project, and create a new project called **HW35**, with a source file called **hw35.**c. Press **Ctrl-V** to copy the old **hw34.c** code into **hw35.c**.

Edit the first line of **hw35.c** to be **/\* homework 35 \*/**.

#### **Specifications:**

Modify your program to print out the sum of the two dice each time the dice are rolled. To do this, create an array of character pointers  $\star_{p}$ [] that contains the following strings:

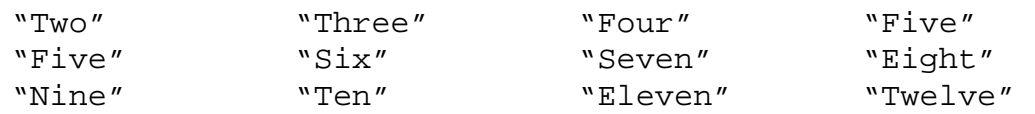

The ragged pointer array should be declared as a constant, global variable. Modify the main program so that after a random sum is generated, you use the ragged array to print the word of the sum that is generated.

#### **NOTE: You must create and use a ragged array using an array of character pointers if you want credit for this problem.**

If you execute the program with the following underlined inputs, the results will be:

```
~> hw35.o 
Enter a random seed: 10
 Enter the number of times the dice are to be rolled: 10
 The sum is: Seven 
 The sum is: Nine 
 The sum is: Seven 
 The sum is: Eight 
 The sum is: Twelve 
 The sum is: Twelve 
 The sum is: Five 
 The sum is: Five 
 The sum is: Six 
 The sum is: Seven 
 Number of times sum is odd: 6 
 Number of times sum is even: 4 
 Percentage of times sum is odd: 60.0% 
 Percentage of times sum is even: 40.0% 
\sim
```